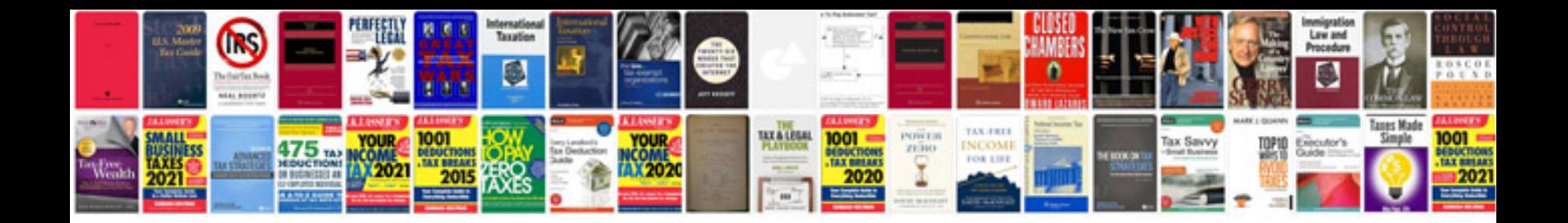

**2004 ford explorer owners manual**

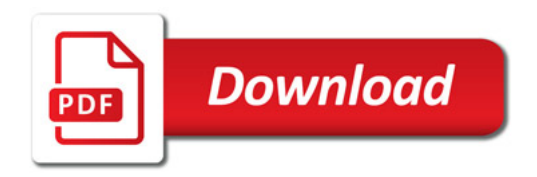

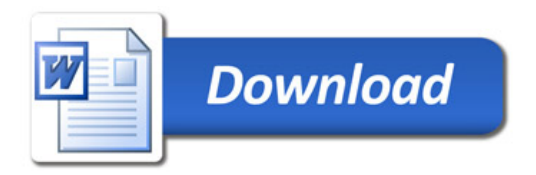